## **NEU! PC/Tablet-Bild zum Beamer**

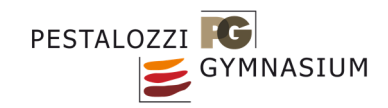

November 2020

Um zwischen Computer und Tablet umzuschalten, gibt es nun einen sogenannten HDMI Switch, der auf dem Tisch platziert ist (siehe Bild). Folgendes gilt es zu beachten:

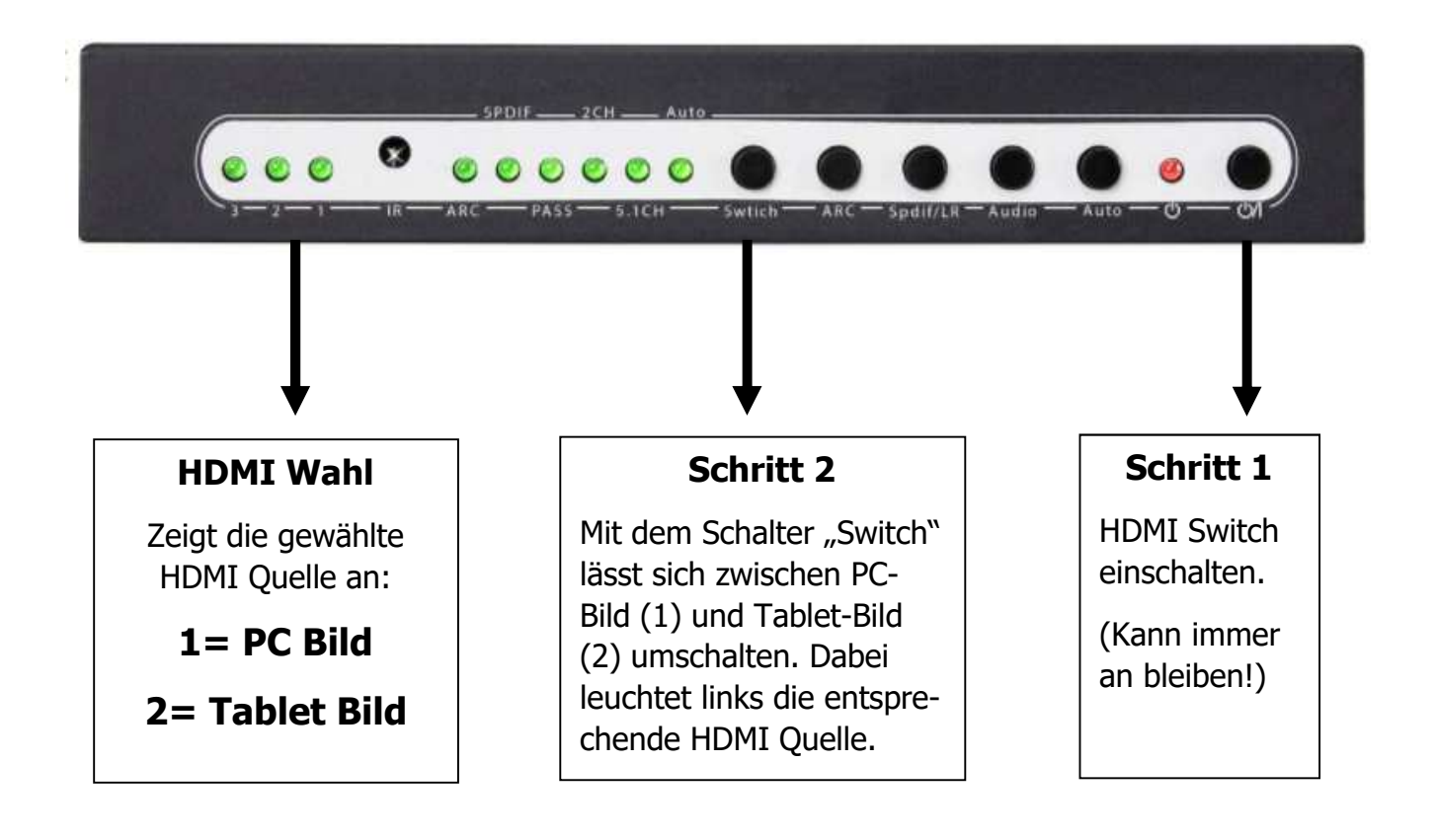

gez. Tablet Team Frömmer/Sießegger/Zindl